**A Cross-Platform Open Source 3D Object Reconstruction System using a Laser Line Projector** IEEE GSC 2012, Passau

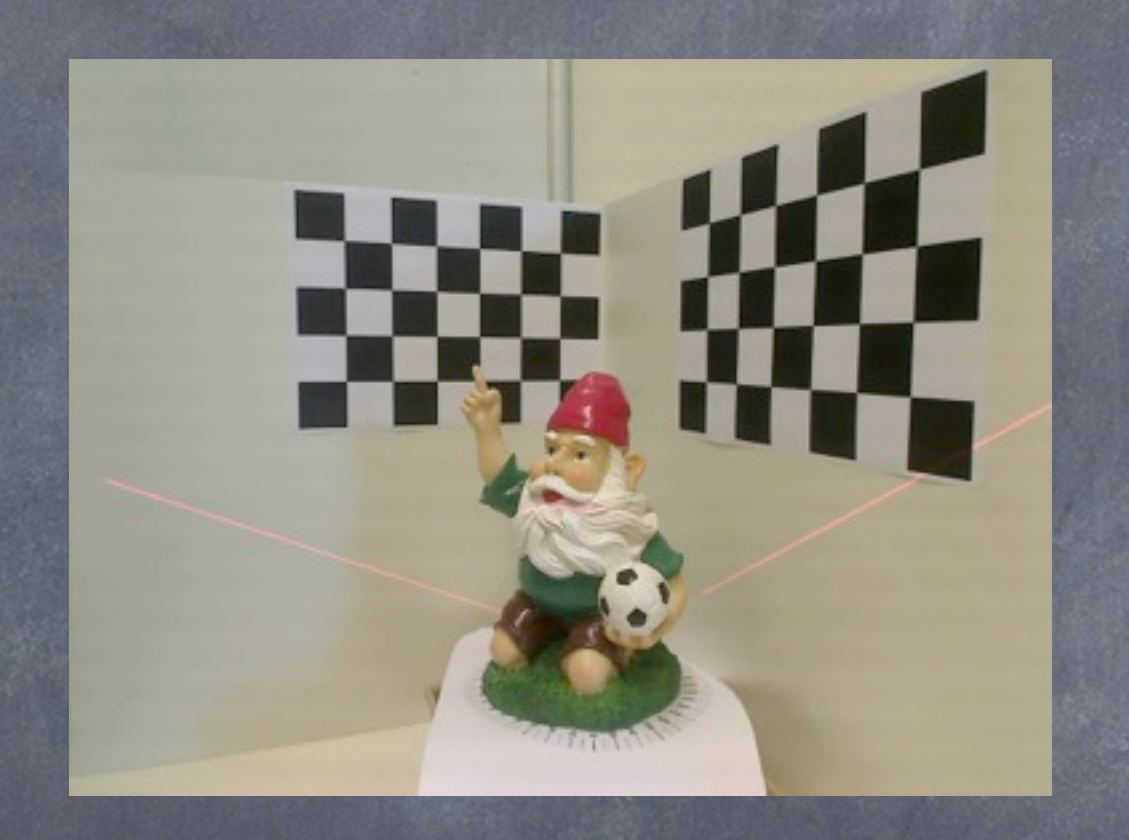

Vaibhav Bajpai and Vladislav Perelman

School of Engineering and Sciences Jacobs University Bremen Bremen, Germany

November 2012

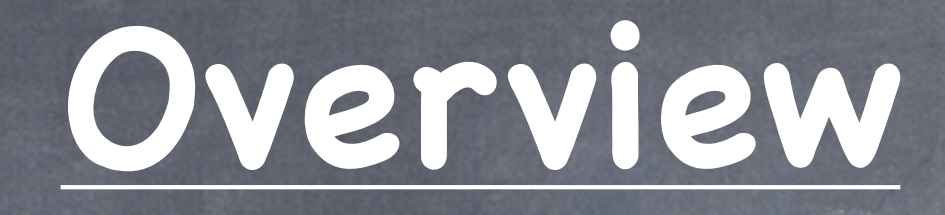

- Motivation and Goals
- Approach
	- Data Acquisition  $\circledcirc$
	- Camera Calibration  $\odot$
	- Identification of 2D Laser Lines and Object Points
	- Point Cloud Generation
	- Point Cloud Processing and Registration
- Experimental Results
- Future Work, Conclusion

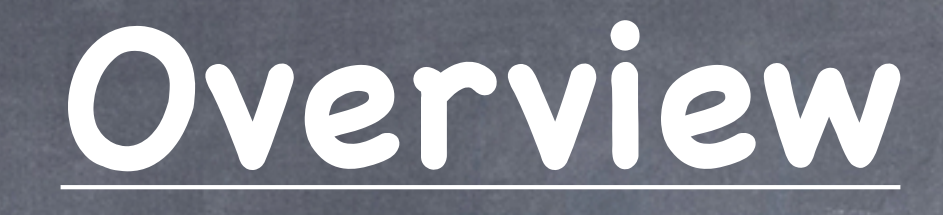

#### Motivation and Goals

#### Approach

- Data Acquisition
- Camera Calibration
- Identification of 2D Laser Lines and Object Points
- Point Cloud Generation
- Point Cloud Processing and Registration
- Experimental Results
- Future Work, Conclusion

# **Motivation**

- active contact-free triangulation-based 3D object reconstruction  $\circledcirc$ techniques have been known for more than a decade
	- structured light method used by Microsoft Kinect  $\circ$
	- [Stereophotogrammetry](http://www.google.de/url?url=http://en.wikipedia.org/wiki/Photogrammetry%23Stereophotogrammetry&rct=j&q=stereo+photogrammetry&usg=AFQjCNGfWJdVV7MNKyyR2SKHoweh1YCI3Q&sa=X&ei=CtmYUOLuDcvRsgao34HYBg&ved=0CCIQygQwAA) used in Google Maps  $\bigodot$
	- time-of-flight method used in engineering industry  $\circledcirc$

rely on high-precision expensive actuators to move the laser,  $\bullet$ depend on external sensors to track the scanner

there is a need for a low-cost solution.  $\bigcirc$ 

### **Motivation**

David Laser Scanner initially started to solve this issue.  $\bigcirc$ 

- it uses self-calibration to eliminate the need of external sensors  $\circledcirc$
- the concept has been published as a research paper [1]  $\hat{\circ}$
- the package is no longer free, runs only on Windows  $\circledcirc$

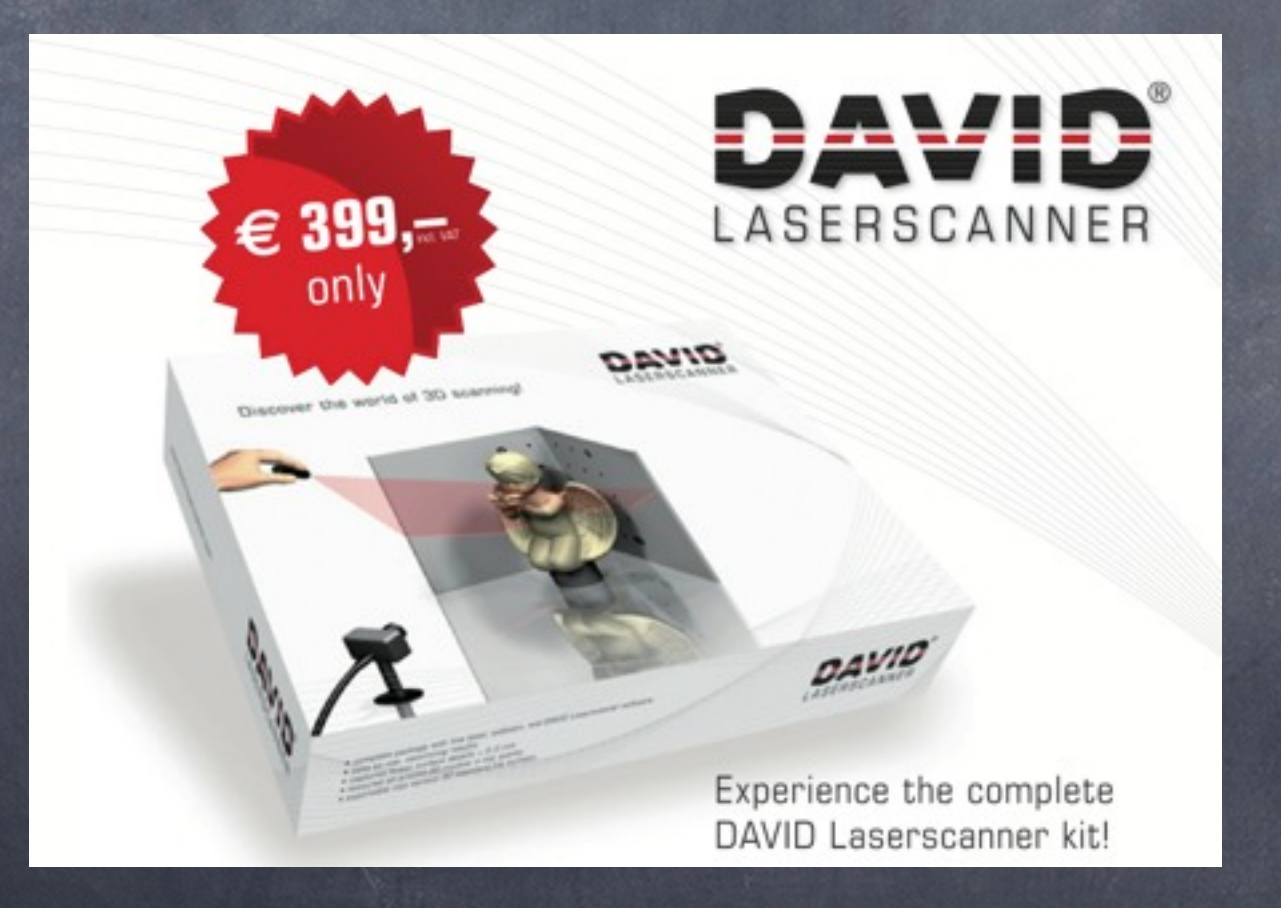

A need for a free alternative to the David Laser Scanner  $\bullet$ 

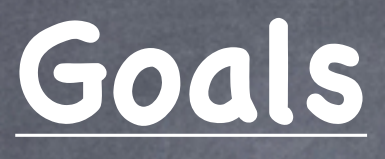

#### Cross-platform

- written in standard C++
- uses OpenCV and 3DTK (available on Mac, GNU/Linux, Windows)  $\bigcirc$

#### Open-source  $\bigcirc$

Fork us on Github\*

#### Free  $\bigodot$

utilized by a low-cost inexpensive hardware  $\circledcirc$ 

This paper presents how we used these programming tools as basic building blocks to bring the David Laser Scanner concept into reality.

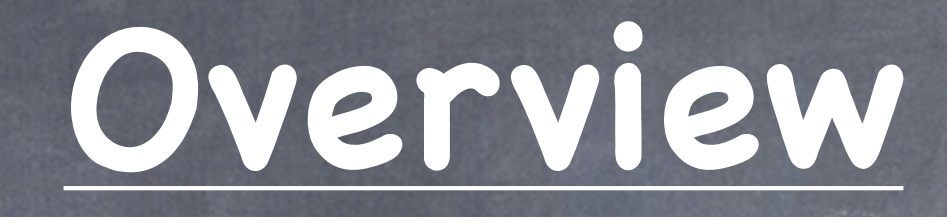

#### Motivation and Goals

#### Approach

- Data Acquisition  $\circledcirc$
- Camera Calibration  $\hat{\mathbf{\circ}}$
- Identification of 2D Laser Lines and Object Points
- Point Cloud Generation
- Point Cloud Processing and Registration
- Experimental Results
- Future Work, Conclusion

# **Data Acquisition**

- a hand-held laser sweeps across the object, while an  $\circledcirc$ inexpensive web camera captures these multiple runs
- mplayer to extract frames  $\bigcirc$

\$ mplayer -demuxer rawvideo \  $-$ rawvideo fps=5:w=1600:h=1200:yuy2 \ -vo pnm:ppm \$FILE

#### read frames using OpenCV  $\bullet$

IplImage \*img = cvLoadImage ( CV\_LOAD\_IMAGE\_UNCHANGED ); filename.c\_str(),

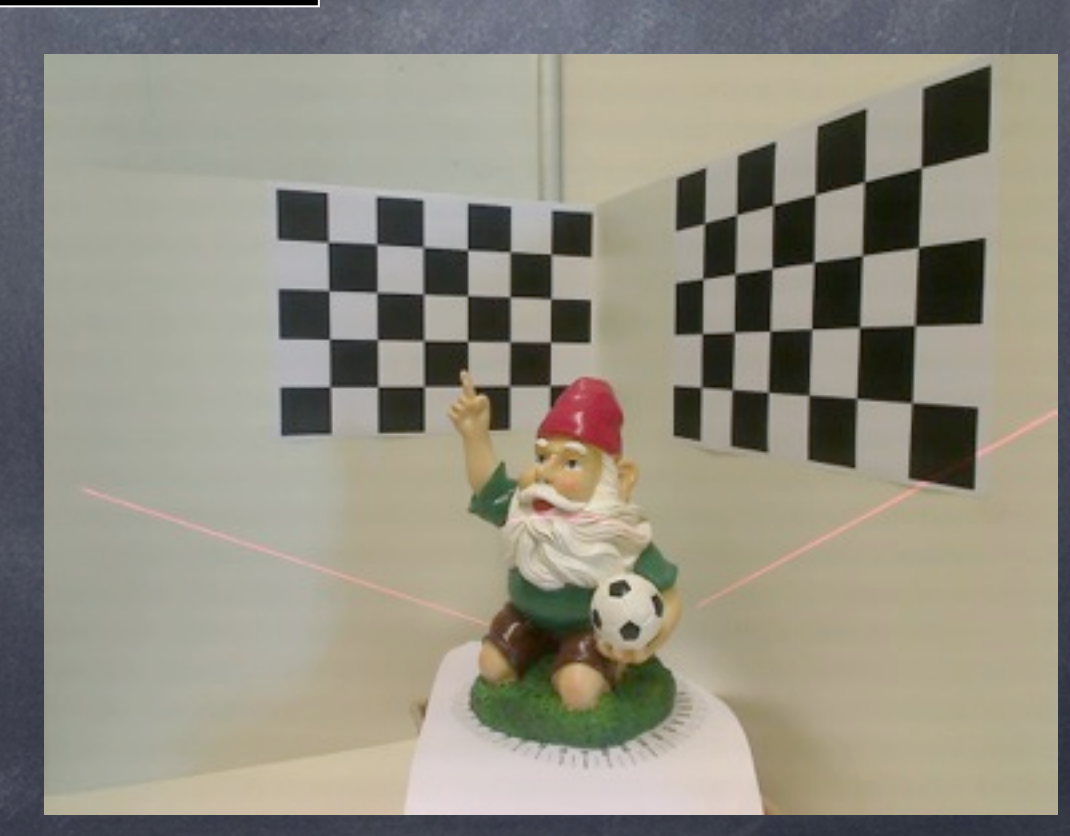

#### **Camera Calibration**

to establish a mathematical relationship between the natural units of the camera with the physical units of the 3D world

- intrinsic calibration  $\bullet$
- extrinsic calibration

vector<CvMat\*> cameraParameters = camera->calibrate(imageList);

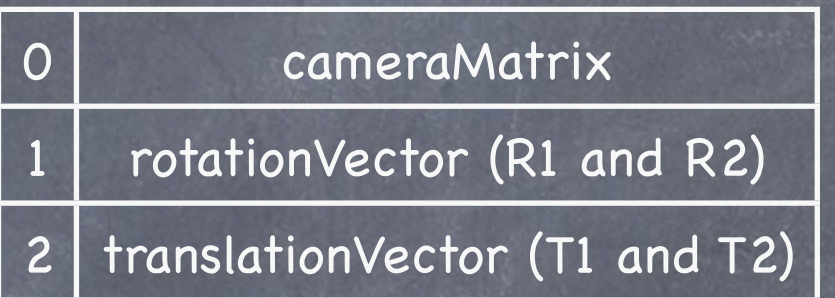

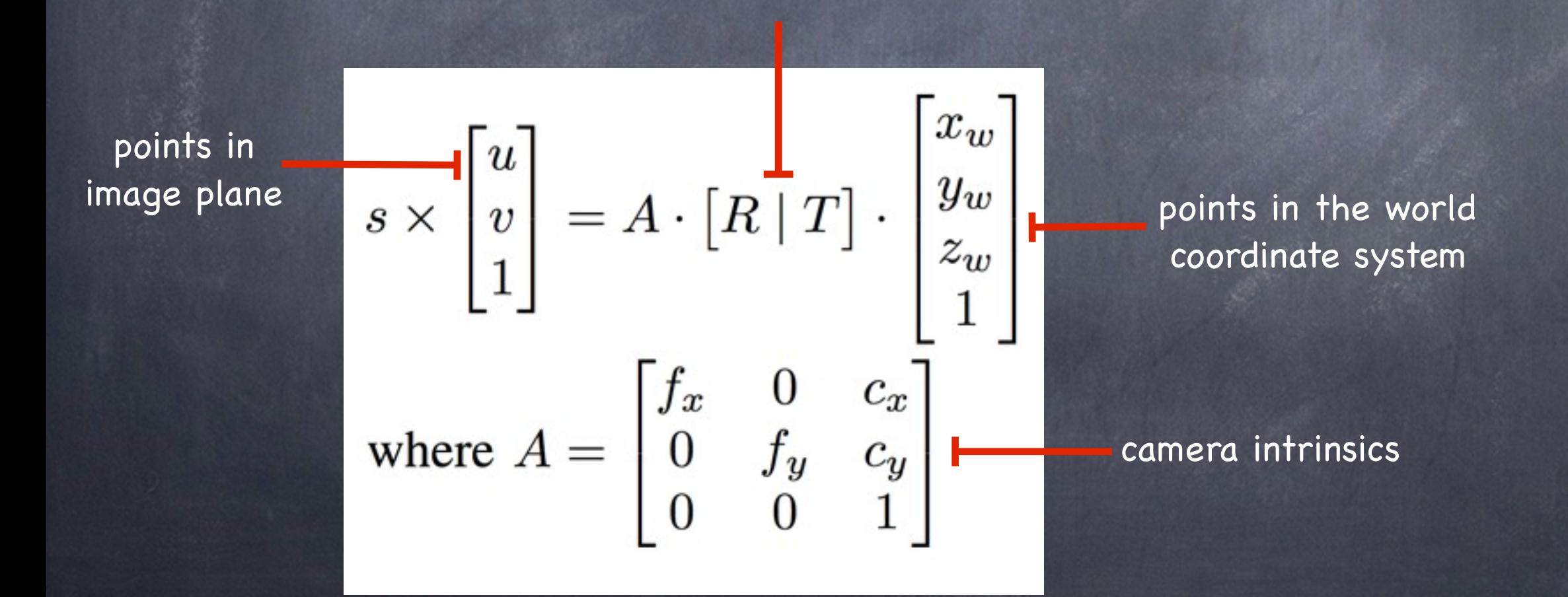

camera extrinsics

# **Intrinsic Calibration**

- calibration object: planar chessboard pattern Ô
- use OpenCV to locate corners  $\circledcirc$

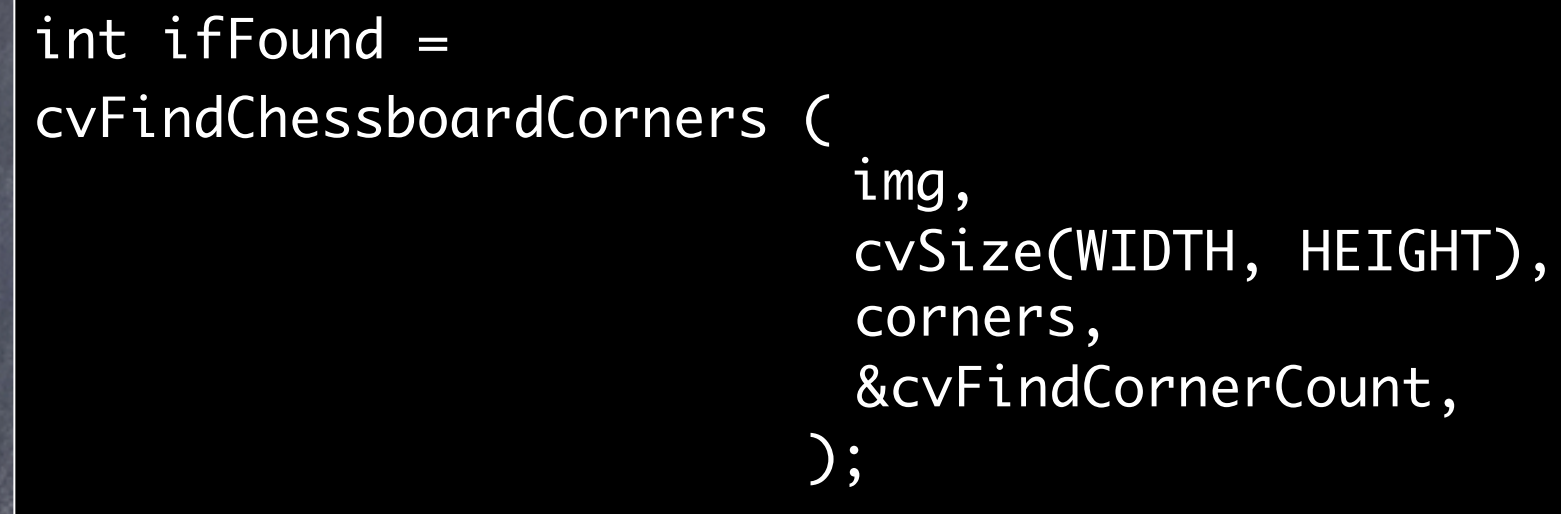

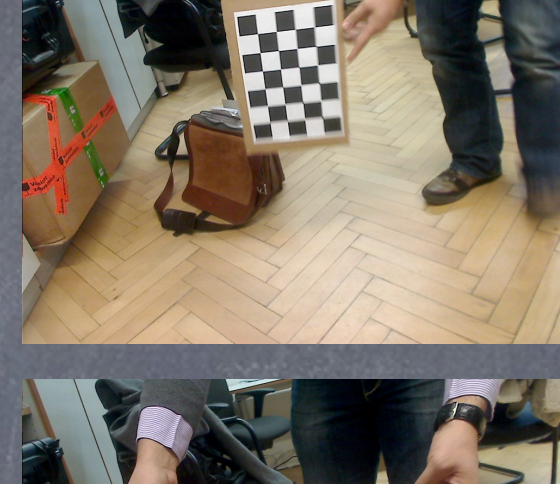

- 
- rotate/translate the pattern to provide multiple views
- use OpenCV to calculate intrinsic matrix

```
cvCalibrateCamera2 (
                     cameraMatrix, distCoeffs, 
                     objectPoints, imagePoints
                     pointCounts, cvGetSize(img), 
                   );
                     rvecs, tvecs
```
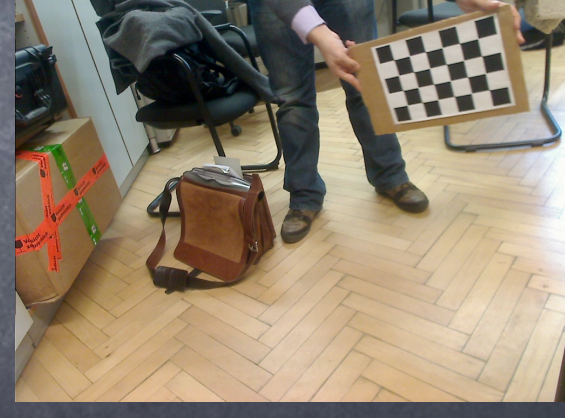

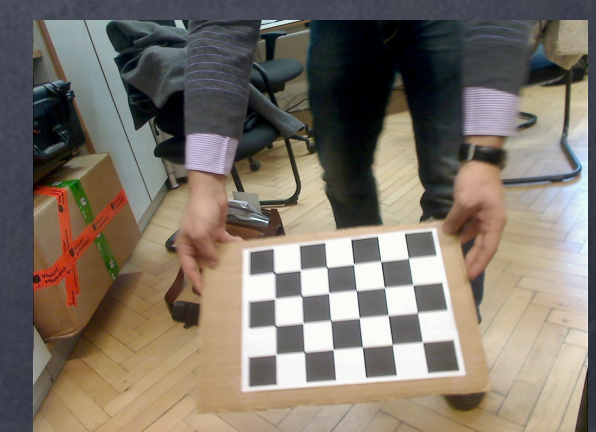

## **Extrinsic Calibration**

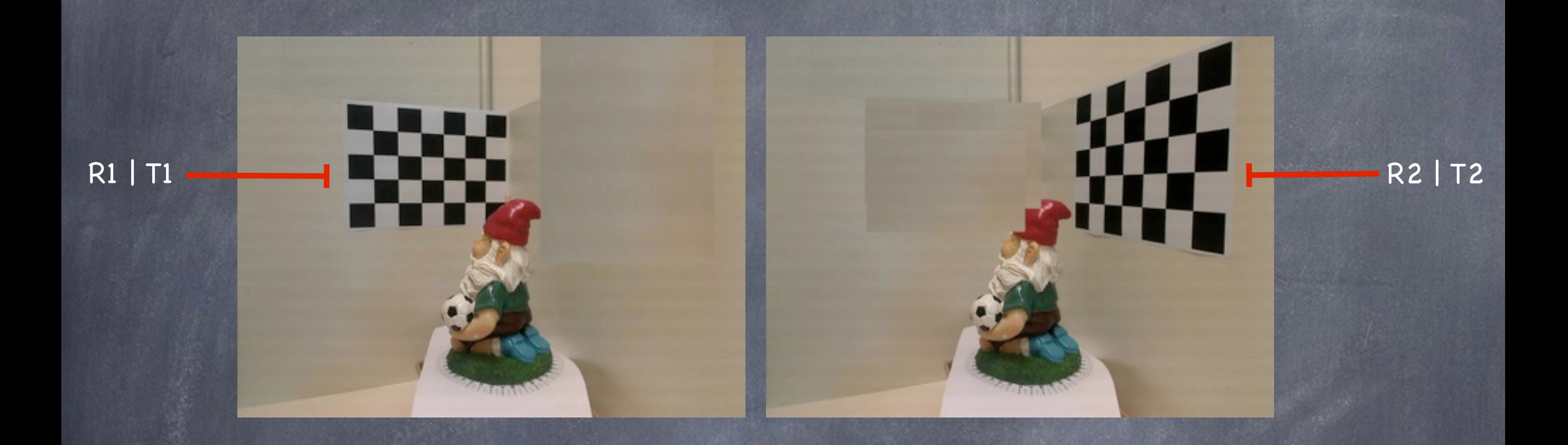

patterns are masked to allow individual calculation  $\bigcirc$ 

use OpenCV to calculate camera extrinsics  $\bigcirc$ 

```
cvFindExtrinsicCameraParams2 (
                               cameraMatrix, distCoeffs, 
                               objectPoints, imagePoints,
                              );
                               rvecs, tvecs
```
# **Identification of 2D Laser Lines**

apply image processing methods to discern 2D laser points and 2D object points

- image difference to find the laser line
- smoothen the difference image to reduce noise
- color threshold the smoothed difference image to remove outliers
- hough transform to calculate a laser line  $\bigcirc$
- identify the object points

vector <vector <CvPoint>> pointWrapper = scanner->findLaser(image);

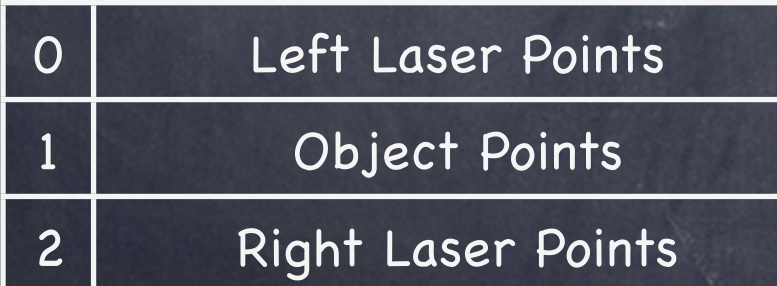

# **Difference Image**

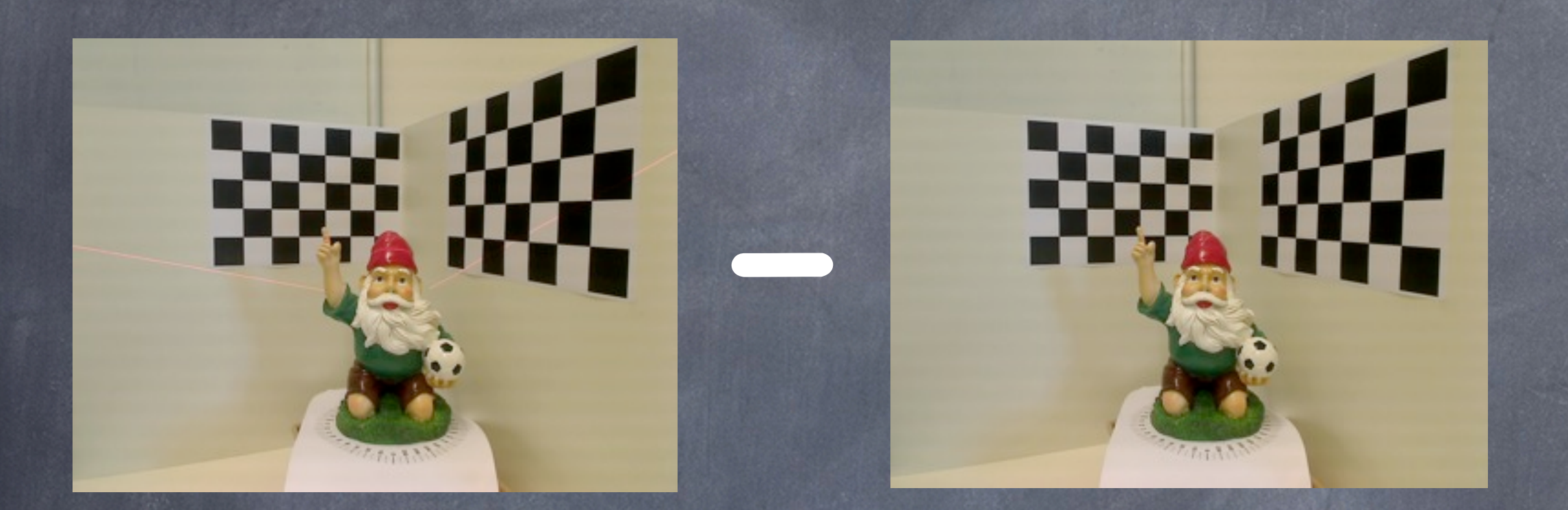

#### use OpenCV to calculate difference image

```
cvAbsDiff (
           differenceImage
            src,
           referenceImage, 
          );
return differenceImage;
```
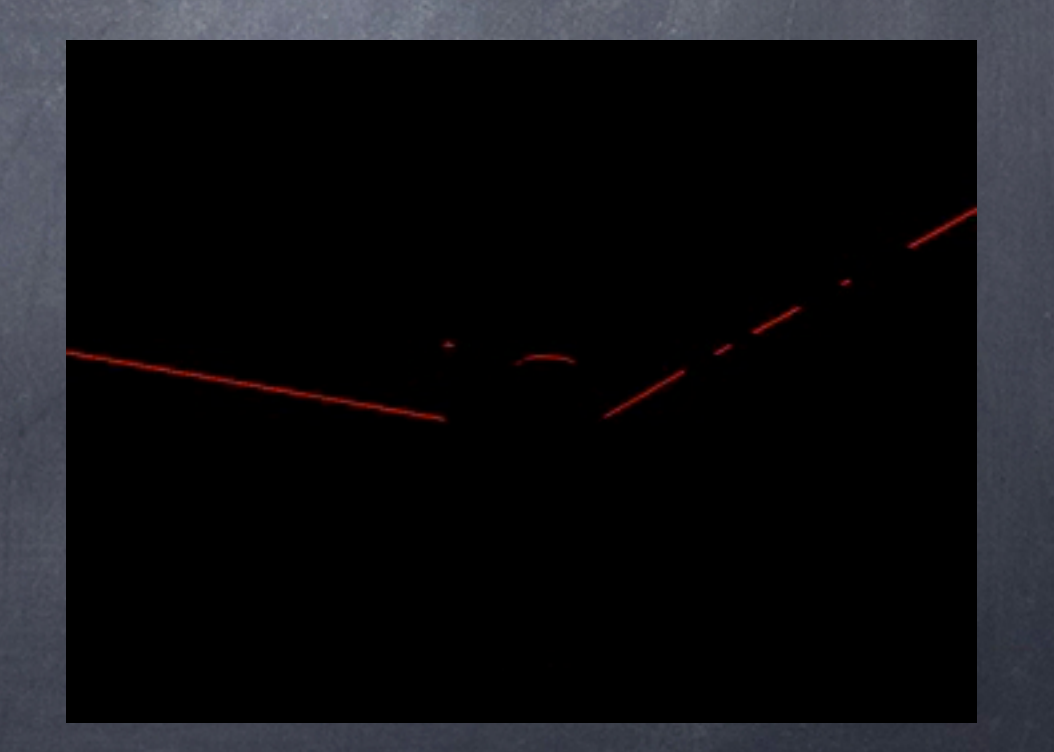

### **Smoothen and Color Threshold**

use OpenCV to smoothen the difference image  $\bigcirc$ 

```
dst = cvCloneImage(src);
cvSmooth(src, dst, CV_GAUSSIAN, 5, 5, 0, 0);
return dst;
```
remove camera artifacts  $\circledcirc$ reduce information content

use OpenCV to color threshold the smoothed image  $\odot$ 

```
cvSplit(smoothedImage, srcB, srcG, srcR, NULL);
 ...
  if (cvGetReal2D(srcR, j, i) < 50) {
for (int i=0; i<(differenceImage->width); i++) {
 for (int j=0; j<(differenceImage->height); j++) {
```

```
/* darken every non-laser pixel */
```

```
} else {
```
}

```
/* color laser pixel as RED */
```
removes all outliers

### **Hough Transform**

use OpenCV to convert thresholded difference image to gray scale  $\bullet$ 

cvCvtColor(src, dst, CV\_RGB2GRAY);

Canny edge detection expects a gray scale image.

#### use OpenCV to perform Canny edge detection  $\odot$

cvCanny(dst, cannyImage, lowThresh, highThresh, 3);

- Hough transform expects a binary image.  $\circledcirc$
- Non-zero points of the input image should be edge points.  $\circledcirc$

#### **Hough Transform**

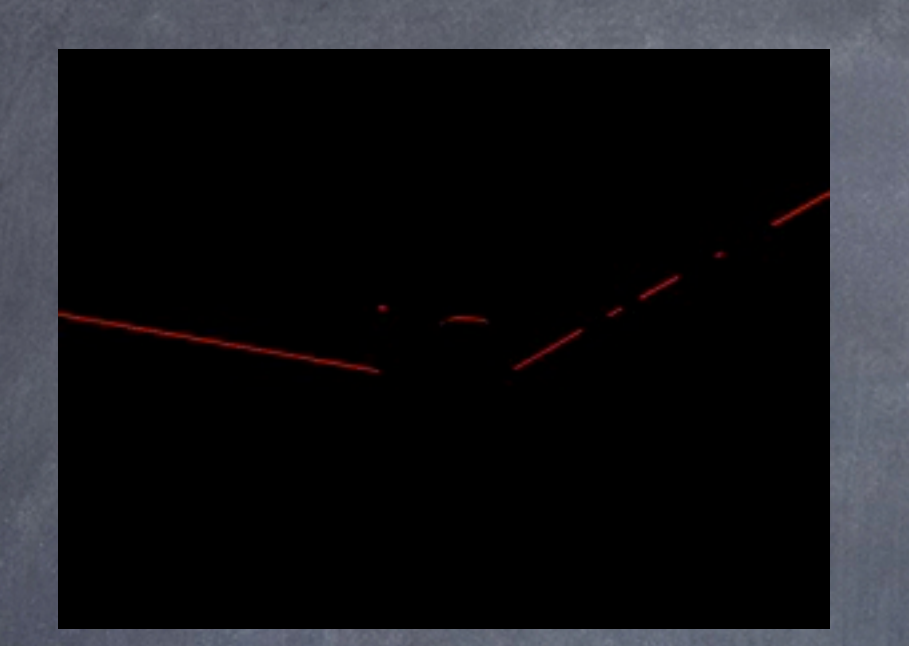

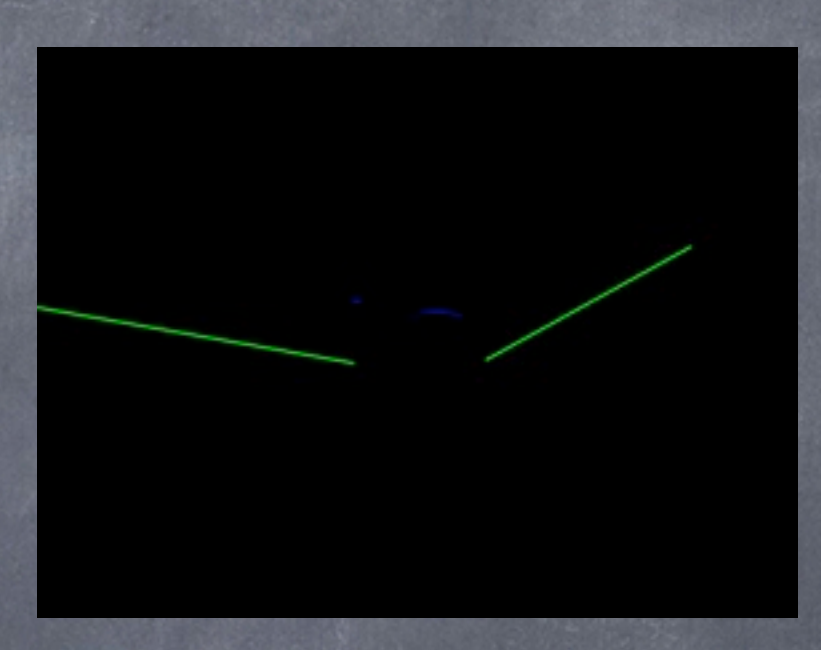

#### use OpenCV to perform Hough transform

```
CvSeq* line = cvHoughLines2(
                             cannyImage, storage, 
                             CV_HOUGH_PROBABILISTIC, 1, CV_PI/180,
                             houghThresh, houghParam1, houghParam2
                             );
for (int i=0; i<line->total; i++) {
   CvPoint* lineEndPoints = (CvPoint*) cvGetSeqElem(line,i);
   cvLine(src, lineEndPoints[0], lineEndPoints[1], CV_RGB(255, 0, 0), 5);
}
return src;
```
# **Discern Laser and Object Points**

#### Pack pixels and return

...

```
cvSplit(src, srcB, srcG, srcR, NULL);
for(int i=0; i<finalImage->width; i++){
  for(int j=0; j<finalImage->height; j++){
```

```
if(cvGetReal2D(srcB, j, i) > OBJECT_THRESH){
  object.push_back(cvPoint(j,i));
  ifLeftLaser = false;
}
```

```
if(cvGetReal2D(srcR, j, i) > LASER_THRESH){
  if(ifLeftLaser == true) leftLaser.push_back(cvPoint(j,i));
  else rightLaser.push_back(cvPoint(j,i));
```

```
pointWrapper.push_back(leftLaser);
pointWrapper.push_back(object);
pointWrapper.push_back(rightLaser);
return pointWrapper;
```
## **Point Cloud Generation**

use camera parameters to calculate 3D laser and 3D object points

calculate 3D laser points using camera extrinsics

- transform right 3D laser points to left coordinate system  $\circledcirc$
- calculate laser plane equation using 3 laser points  $\bigcirc$
- calculate 3D object points by intersecting laser plane and light ray  $\circledcirc$
- append the pixel color information from the reference image

vector <Point3DRGB\*> pointCloud = pointCloud->generate(cameraParameters, pointWrapper);

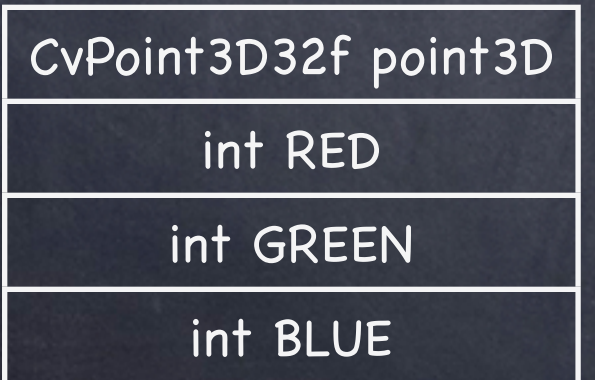

## **Laser Plane Equation**

- calculate 3D laser points using  $\bigcirc$ camera extrinsics
- transform right 3D laser points  $\circledcirc$ to left coordinate system

 $P_l = R_1^{-1} \times P_r - R_1^{-1} T_1$ where  $P_r = [R_2 | T_2] \times P_w$ 

calculate laser plane equation using 3 laser points

$$
E_x + F_y + G_z + H = 0
$$
  
where  $\overrightarrow{N} = \begin{pmatrix} E \\ F \\ G \end{pmatrix}$ 

$$
P_w = \underbrace{s \cdot R^{-1} \cdot A^{-1} \cdot P_c}_{\overrightarrow{b}} - \underbrace{R^{-1} \cdot T}_{\overrightarrow{d}}
$$
\nwhere 
$$
P_c = \begin{pmatrix} u \\ v \\ 1 \end{pmatrix}, \overrightarrow{d} = \begin{pmatrix} a_x \\ a_y \\ a_z \end{pmatrix}, \overrightarrow{b} = \begin{pmatrix} b_x \\ b_y \\ b_z \end{pmatrix}
$$
\nand 
$$
s = \frac{a_z}{b_z}
$$

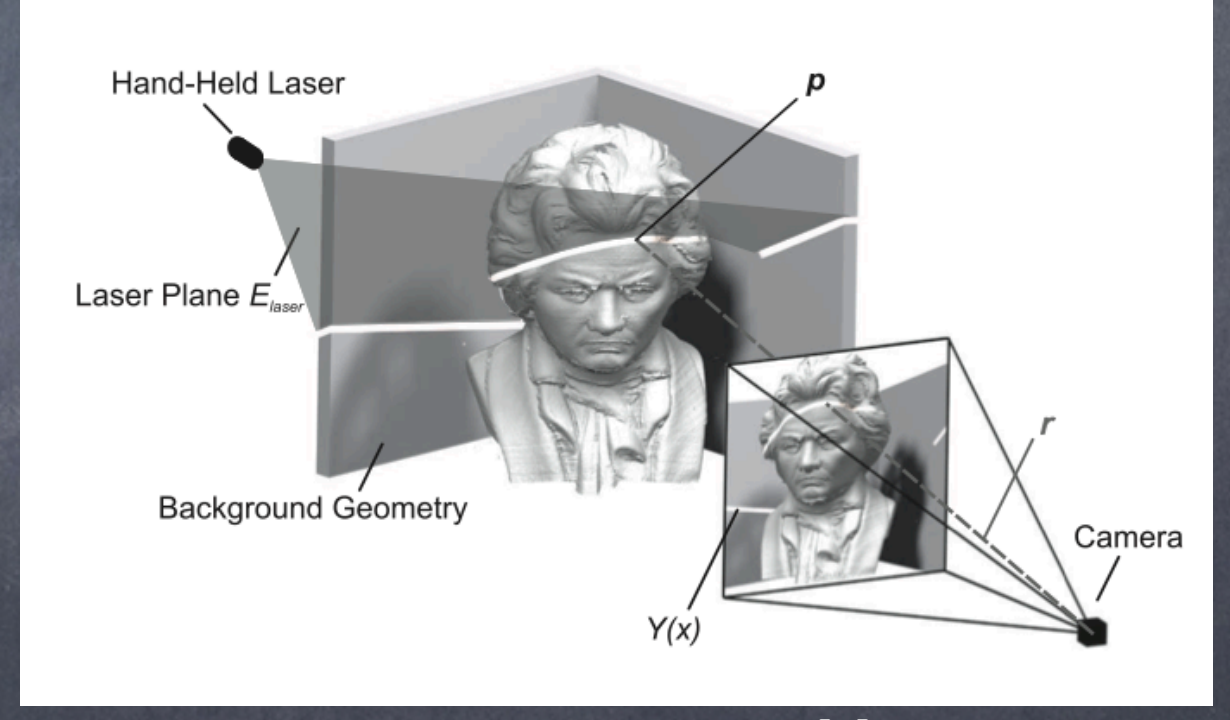

Laser Triangulation [1]

vector <double> PointCloud::getPlaneEquation(CvMat\* p1, CvMat\* p2, CvMat\* p3);

### **Laser Triangulation**

intersect the object pixels with the laser plane to obtain 3D surface points of the target object

$$
P_w = s \times R^{-1} \times A^{-1} \times P_c - R^{-1} \times T
$$
  
where  $s = \frac{\overrightarrow{N} \times \overrightarrow{a} - D}{\overrightarrow{b} \times \overrightarrow{N}}$  and  $P_c = \begin{pmatrix} u \\ v \\ 1 \end{pmatrix}$ 

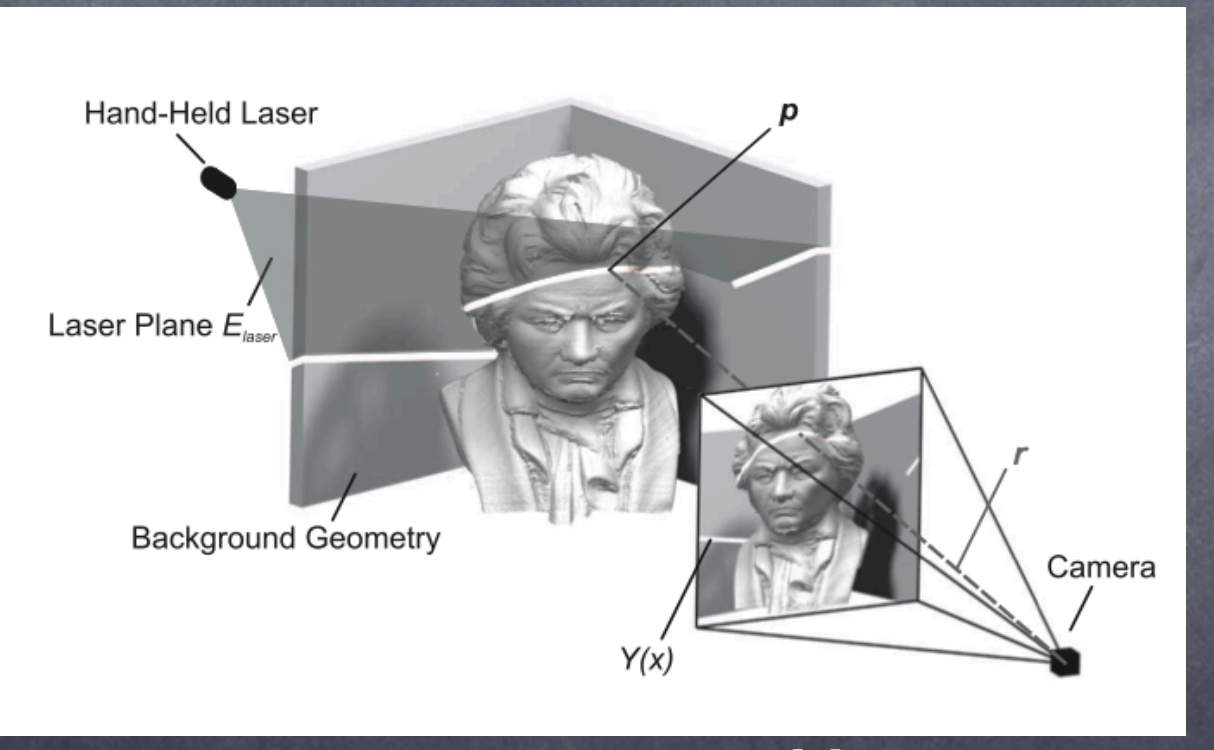

Laser Triangulation [1]

vector <double> PointCloud::get3DPoint(CvPoint point2D, vector<double> \*plane);

### **Colorize the Point Cloud**

use the information from the reference image to add color to the target object pixels.

```
for (unsigned int i=0; i < object.size(); i++) {
 ...
   CvScalar s = 
   cvGet2D(referenceImage, object[i].x, object[i].y);
   pointCloud.push_back(
                         new Point3DRGB(cvPoint3D32f(x, y, z),
                          s.val[0], s.val[1], s.val[2])
                        );
}
```
return pointCloud;

# **Registration**

apply ICP [2] to register two points clouds from different scans into a common coordinate system.

$$
E(R, t) = \sum_{i=1}^{N_m} \sum_{j=1}^{N_d} w_{i,j} ||m_i - (Rd_j + t)||^2
$$
  
where  $N_m$  = number of points in model set  $M$   
 $N_d$  = number of points in data set  $D$   
 $w_{i,j} = 1$ , if  $m_i$  is closest to  $d_j$   
 $w_{i,j} = 0$ , otherwise

requires initial starting guess of relative poses the system lacks an odometer, we set initial pose to O use 6D SLAM from 3DTK [3] for fast ICP match and visualization.

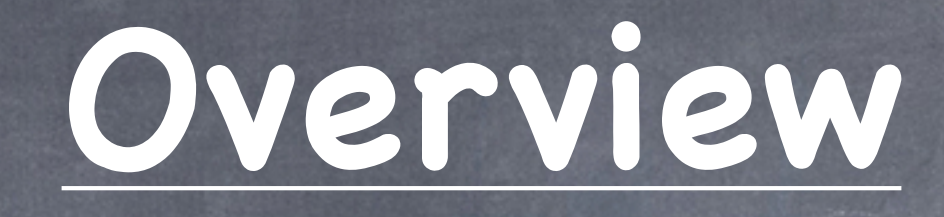

- Motivation and Goals
- Approach
	- Data Acquisition
	- Camera Calibration
	- Identification of 2D Laser Lines and Object Points
	- Point Cloud Generation
	- Point Cloud Processing and Registration
- Experimental Results  $\circledcirc$
- Future Work, Conclusion

### **Experimental Results**

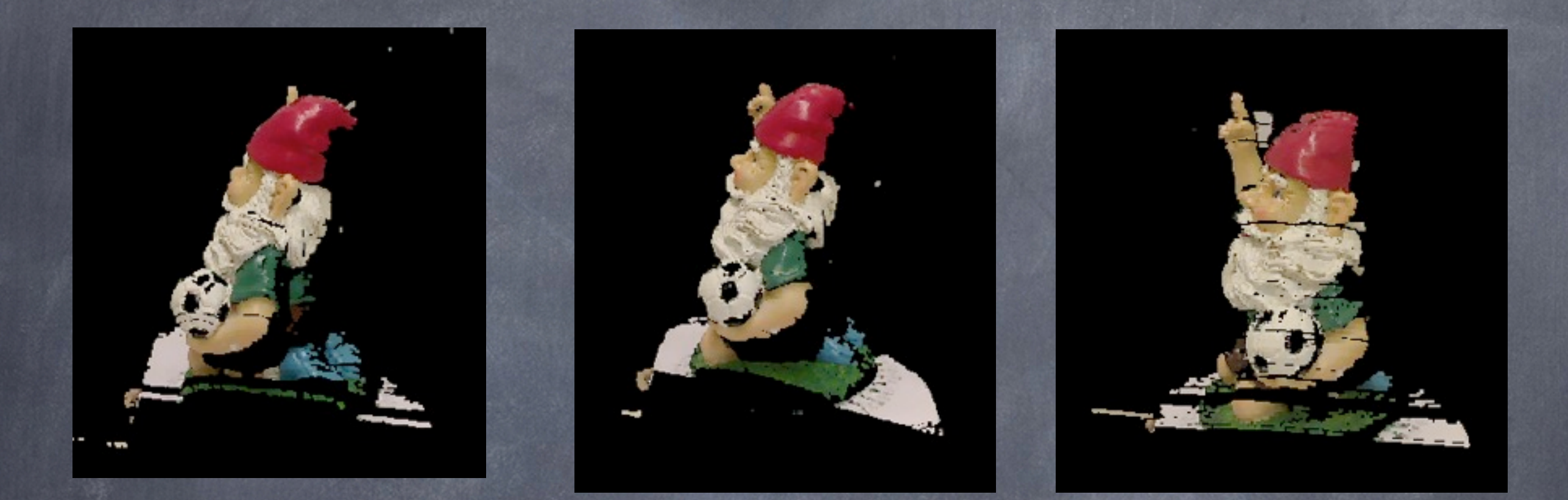

- discernible amount of noise is evident
- need to put the quality/price of hardware under consideration
- fast swipe of the laser creates gaps in the point cloud

### **Experimental Results**

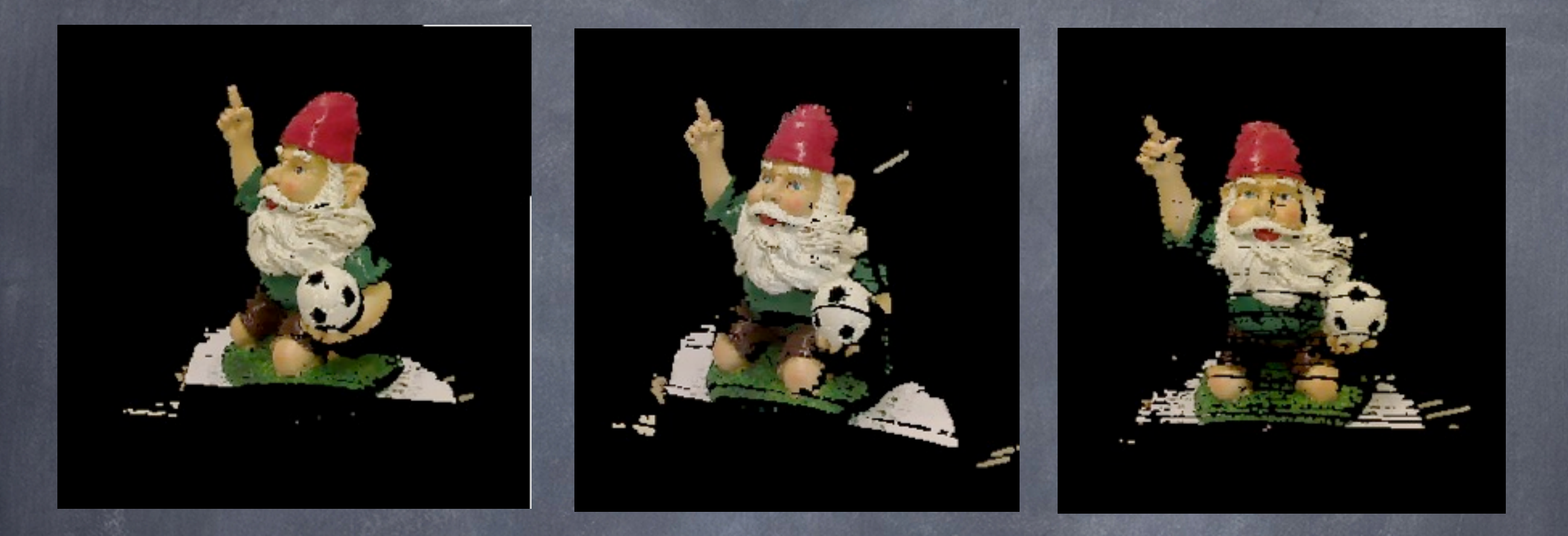

scan registration using ICP did not yield good results rotation angle between two scans maybe was too large. SLAM ICP could not converge the results.

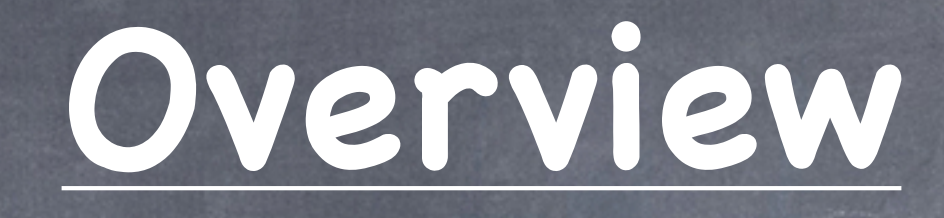

- Motivation and Goals
- Approach
	- Data Acquisition
	- Camera Calibration
	- Identification of 2D Laser Lines and Object Points
	- Point Cloud Generation
	- Point Cloud Processing and Registration
- Experimental Results
- Future Work, Conclusion

#### **Future Work**

real-time process of data acquisition, point-cloud  $\bigcirc$ generation and scan registration

- get immediate feedback
- o help adjust the speed of laser sweep
- help ascertain the required frequency of swipes  $\bigcirc$

performance evaluation with a larger dataset  $\circledcirc$ 

one-to-one comparison with the David Laser Scanner  $\bigcirc$ 

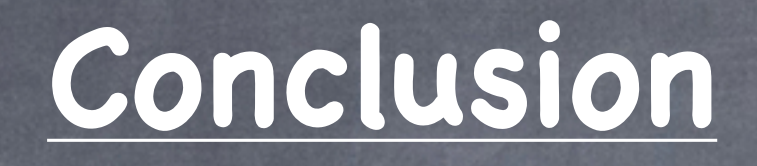

3D object reconstruction using a laser line  $\circledcirc$ projector and a web camera

- free
- cross-platform
- open-source  $\bullet$

alternative to David Laser Scanner  $\circledcirc$ 

point clouds obtained are registered using SLAM  $\circledcirc$ from 3DTK [3] and viewed using its fast viewer

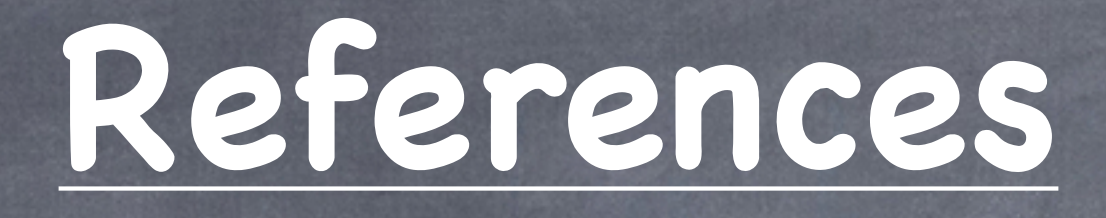

(1) Low-Cost Laser Range Scanner and Fast Surface Registration Approach DAGM 2006, Berlin, Heidelberg. Winkelbach, S., Molkenstruck, S,. Wahl, F.M.

(2) A Method for Registration of 3D Shapes. IEEE Transactions on Pattern Analysis and Machine Intelligence 1992 Besl, P., McKay, H.

(3) Automation Group (Jacobs University Bremen) and Knowledge-based [http://slam6d.sourceforge.net/](http://slam6d.sourceforge.net) 3DTK - The 3D Toolkit. Systems Group (University of Osnabrück)